## **Gobliins 2: The Prince Buffoon**

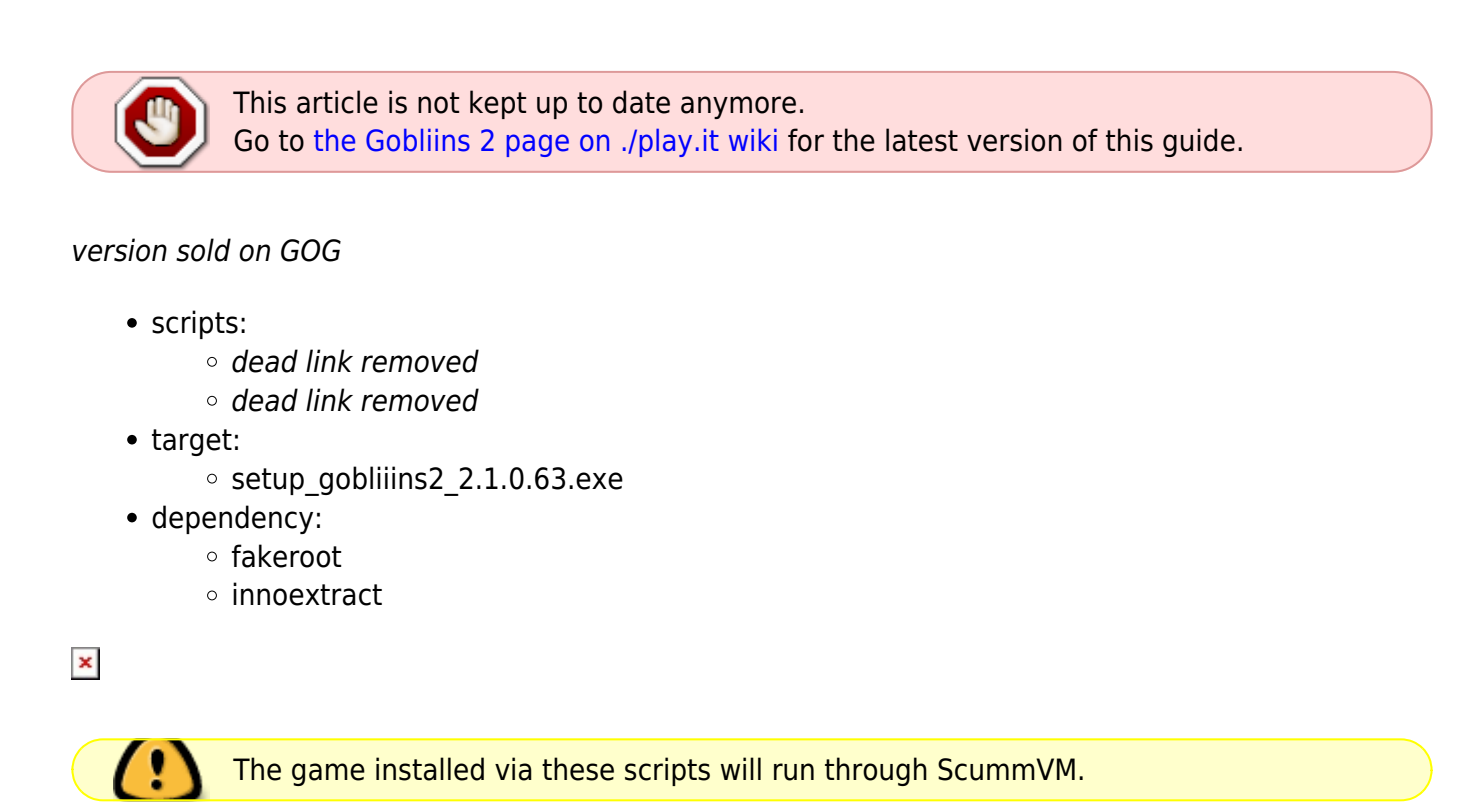

## **Usage**

1. Install the scripts dependencies:

apt-get install fakeroot innoextract

2. Put in a same directory the scripts and installer:

ls

play-anything.sh play-gobliins-2\_gog-2.1.0.63.sh setup\_gobliiins2\_2.1.0.63.exe

3. Run the building process:

sh ./play-gobliins-2\_gog-2.1.0.63.sh

4. Wait a couple minutes, the building will end by giving you the commands to launch as root to install the game.

## **Advanced usage**

This script accept several options to set its behaviour. Follow the links for more details on how to use them.

- [checksum](http://debian-facile.org/utilisateurs:vv222:common:advanced-options#checksum)
- [compression](http://debian-facile.org/utilisateurs:vv222:common:advanced-options#compression)
- [help](http://debian-facile.org/utilisateurs:vv222:common:advanced-options#help)
- [prefix](http://debian-facile.org/utilisateurs:vv222:common:advanced-options#prefix)

## **Links**

[Gobliiins series on Wikipedia](https://en.wikipedia.org/wiki/Gobliiins)

From: <http://debian-facile.org/> - **Documentation - Wiki**

Permanent link: **<http://debian-facile.org/utilisateurs:vv222:games:gobliins-2>**

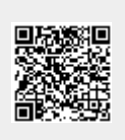

Last update: **17/02/2019 00:33**